# **Python Janus Client**

**Lim Meng Kiat**

**Nov 19, 2023**

# **CONTENTS**

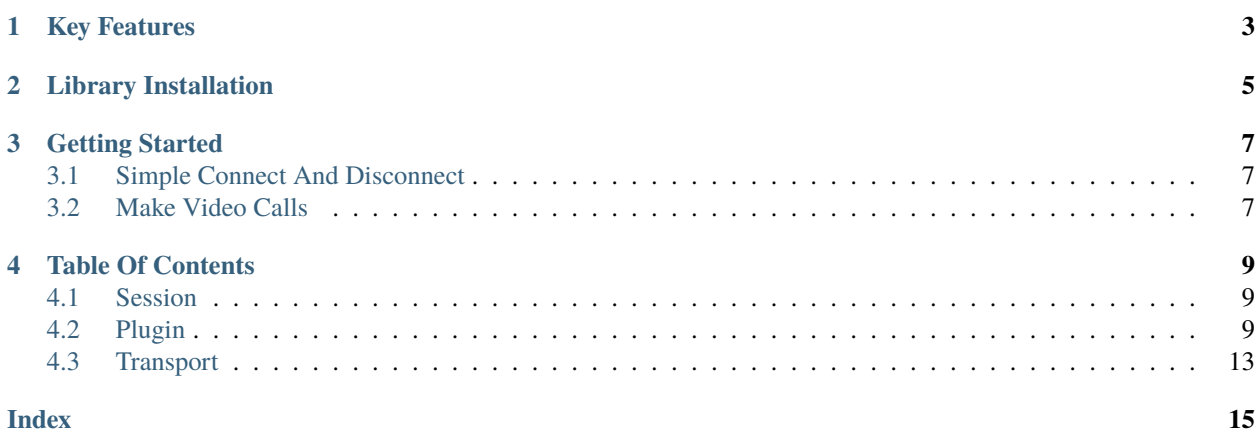

Easily send and share WebRTC media through [Janus](https://github.com/meetecho/janus-gateway) WebRTC server.

# **ONE**

# **KEY FEATURES**

- <span id="page-6-0"></span>• Supports HTTP/s and WebSockets communication with Janus.
- **Support Admin/Monitor API:**
	- **–** Generic requests
	- **–** Configuration related requests
	- **–** Token related requests
- **Supports Janus plugin:**
	- **–** EchoTest Plugin
	- **–** VideoCall Plugin
	- **–** VideoRoom Plugin
- Extendable Transport class and Plugin class

**TWO**

# **LIBRARY INSTALLATION**

<span id="page-8-0"></span>\$ pip install janus-client

**THREE**

# **GETTING STARTED**

# <span id="page-10-1"></span><span id="page-10-0"></span>**3.1 Simple Connect And Disconnect**

```
import asyncio
from janus_client import JanusSession, JanusEchoTestPlugin, JanusVideoRoomPlugin
# Protocol will be derived from base_url
base\_url = "wss://janusmy.josephgetmyip.com/janusbasews/janus"# OR
base_url = "https://janusmy.josephgetmyip.com/janusbase/janus"
session = JanusSession(base_url=base_url)
plugin_handle = JanusEchoTestPlugin()
# Attach to Janus session
await plugin_handle.attach(session=session)
# Destroy plugin handle
await plugin_handle.destroy()
```
This will create a plugin handle and then destroy it.

Notice that we don't need to call connect or disconnect explicitly. It's managed internally.

# <span id="page-10-2"></span>**3.2 Make Video Calls**

```
import asyncio
from janus_client import JanusSession, JanusVideoCallPlugin
from aiortc.contrib.media import MediaPlayer, MediaRecorder
async def main():
  # Create session
  session = JanusSession(
     base_url="wss://janusmy.josephgetmyip.com/janusbasews/janus",
   )
   # Create plugin
   plugin_handle = JanusVideoCallPlugin()
```
(continues on next page)

(continued from previous page)

```
# Attach to Janus session
   await plugin_handle.attach(session=session)
   # Prepare username and media stream
   username = "testusernamein"
   username_out = "testusernameout"
   player = MediaPlayer(
      "desktop",
      format="gdigrab",
      options={
            "video_size": "640x480",
            "framerate": "30",
            "offset_x": "20",
            "offset_y": "30",
      },
   \lambdarecorder = MediaRecorder("./videocall_record_out.mp4")
   # Register myself as testusernameout
   result = await plugin_handle.register(username=username_out)
   # Call testusernamein
   result = await \, plugin\_handle.call(username=username, player=player, recorder=recorder
   \lambda# Wait awhile then hangup
   await asyncio.sleep(30)
   result = await \, plugin\_handle.hangup()# Destroy plugin
   await plugin_handle.destroy()
   # Destroy session
   await session.destroy()
if _name__ == "_main_":
   try:
      asyncio.run(main())
   except KeyboardInterrupt:
      pass
```
This example will register to the VideoCall plugin using username *testusernameout*. It will then call the user registered using the username *testusernamein*.

A portion of the screen will be captured and sent in the call media stream. The incoming media stream will be saved into *videocall\_record\_out.mp4* file.

### **FOUR**

# **TABLE OF CONTENTS**

### <span id="page-12-3"></span><span id="page-12-1"></span><span id="page-12-0"></span>**4.1 Session**

Create a session object that can be shared between plugin handles

### **4.1.1 Session Class**

```
class janus_client.JanusSession(base_url: str = '', api_secret: Optional[str] = None, token: Optional[str]
                                      = None, transport: Optional[JanusTransport] = None)
```
Janus session instance

async attach\_plugin( $\text{plus}($ *plugin:* [JanusPlugin](#page-16-2))  $\rightarrow$  int

Create plugin handle for the given plugin type

**Parameters** plugin – Plugin instance with janus\_client.JanusPlugin as base class

async  $create() \rightarrow None$ Initialize resources

async destroy()  $\rightarrow$  None Release resources

> Should be called when you don't need the session anymore. Plugins from this session should be destroyed before this.

# <span id="page-12-2"></span>**4.2 Plugin**

### **4.2.1 VideoRoom Plugin**

class janus\_client.JanusVideoRoomPlugin(*\*args*, *\*\*kwargs*)

Janus VideoRoom plugin implementation

Implements API to interact with VideoRoom plugin.

Each plugin object is expected to have only 1 PeerConnection.

Each VideoRoom plugin instance is expected to have one of the following three uses: - Administration - Publisher - Subscriber

<span id="page-13-0"></span>An instance meant for administration can be used as publisher or subscriber, but usually there isn't a reason to share. Just create another instance. On the other hand, a publisher instance cannot subscribe to a stream and vice versa.

#### async allowed(*room\_id: int*, *secret: str = ''*, *action: AllowedAction = AllowedAction.ENABLE*, *allowed:*  $List[str] = [] \rightarrow bool$

Configure ACL of a room.

async create\_room( $room_id: int, configuration: dict = \{\}) \rightarrow bool$ 

Create a room.

Refer to documentation for description of parameters. [https://janus.conf.meetecho.com/docs/videoroom.](https://janus.conf.meetecho.com/docs/videoroom.html) [html](https://janus.conf.meetecho.com/docs/videoroom.html)

async destroy\_room(*room\_id: int*, *secret: str = ''*, *permanent: bool = False*) → bool

Destroy a room.

All other participants in the room will also get the "destroyed" event.

async edit(*room\_id: int*, *secret: str = ''*, *new\_description: str = ''*, *new\_secret: str = ''*, *new\_pin: str = ''*, *new\_is\_private: bool = False*, *new\_require\_pvtid: bool = False*, *new\_bitrate: Optional[int] = None*, *new\_fir\_freq: Optional[int] = None*, *new\_publishers: int = 3*, *new\_lock\_record: bool = False*, *new\_rec\_dir: Optional[str]* = *None*, *permanent: bool* = *False*)  $\rightarrow$  bool

Edit a room.

async  $exists(room_id: int) \rightarrow bool$ 

Check if a room exists.

async join(*room\_id: int*, *publisher\_id: Optional[int] = None*, *display\_name: str = ''*, *token: Optional[str]*  $= None$ )  $\rightarrow$  bool

Join a room

A handle can join a room and then do nothing, but this should be called before publishing. There is an API to configure and publish at the same time, but it's not implemented yet.

#### **Parameters**

- **room\_id** unique ID of the room to join.
- publisher\_id unique ID to register for the publisher; optional, will be chosen by the plugin if missing.
- display\_name display name for the publisher; optional.
- **token** invitation token, in case the room has an ACL; optional.

#### **Returns**

True if room is created.

async kick(*room\_id: int, id: str, secret: str* =  $'$ )  $\rightarrow$  bool

Kick a participant by ID.

Only works for room administrators (i.e. you created the room).

#### async leave()  $\rightarrow$  bool

Leave the room. Will unpublish if publishing.

#### **Returns**

True if successfully leave.

#### <span id="page-14-0"></span>async list\_participants( $room$  *id: int*)  $\rightarrow$  list

Get participant list in a room

Get a list of publishers in the room, that are currently publishing.

#### **Parameters**

room\_id – List participants in this room

#### **Returns**

A list containing the participants. Can be empty.

async list\_room()  $\rightarrow$  List[dict]

List all rooms created.

If admin\_key is included, then private rooms will be listed as well. TODO: Find out how to include admin\_key.

```
async moderate(room_id: int, id: str, mid: str, mute: bool, secret: str = ') \rightarrow bool
```
Moderate a participant by ID.

Only works for room administrators (i.e. you created the room).

```
name: str = 'janus.plugin.videoroom'
```
Plugin name

```
async on_receive(response: dict)
```
Handle asynchronous messages

```
async pause() \rightarrow None
```
Pause media streaming

```
async publish(stream_track: List[MediaStreamTrack], configuration: dict = {}) → None
     Publish video stream to the room
```
Should already have joined a room before this.

async start(*jsep: Optional*[dict] =  $None$ )  $\rightarrow$  bool

Signal WebRTC start.

```
async subscribe_and_start(room_id: int, on_track_created, stream: dict, use_msid: bool = False,
                                 autoupdate: bool = True, private\_id: Optional[int] = None) \rightarrow bool
```
Subscribe to a feed. Only supporting subscribe to 1 stream.

#### **Parameters**

- **room\_id** Room ID containing the feed. The same ID that you would use to join the room.
- on\_track\_created A callback function that will be called when AIORTC PC creates a media track
- stream Configuration of the stream to subscribe to. Minimum should have a feed ID.
- use\_msid whether subscriptions should include an msid that references the publisher; false by default.
- autoupdate whether a new SDP offer is sent automatically when a subscribed publisher leaves; true by default.
- **private\_id** unique ID of the publisher that originated this request; optional, unless mandated by the room configuration.

<span id="page-15-0"></span>async unpublish()  $\rightarrow$  bool Stop publishing.

> **Returns** True if successfully unpublished.

async unsubscribe()  $\rightarrow$  None Unsubscribe from the feed

### **4.2.2 VideoCall Plugin**

```
class janus_client.JanusVideoCallPlugin
     Janus Video Call plugin implementation
     name: str = 'janus.plugin.videocall'
          Plugin name
     async on_incoming_call(jsep: dict)
          Override this. This will be called when plugin receive incoming call event
     async on_receive(response: dict)
          Handle asynchronous events from Janus
     async register(username: str) → bool
          Register a username
          Detach plugin to de-register the username
```
### **4.2.3 EchoTest Plugin**

### class janus\_client.JanusEchoTestPlugin

Janus EchoTest plugin implementation

#### async close\_stream()

Close stream

This should cause the stream to stop and a done event to be received.

#### name: str = 'janus.plugin.echotest'

Plugin name

Must override to match plugin name in Janus server.

#### async on\_receive(*response: dict*)

Handle asynchronous events from Janus

### <span id="page-16-3"></span>**4.2.4 Base Class**

#### <span id="page-16-2"></span>class janus\_client.JanusPlugin

Base class to inherit when implementing a plugin

#### async destroy()

Destroy plugin handle

async send(*message: dict*) → MessageTransaction

Send raw message to plugin

Will auto attach plugin ID to the message.

**Parameters** message – JSON serializable dictionary to send

#### **Returns**

Synchronous reply from server

async trickle(*sdpMLineIndex*, *candidate*) Send WebRTC candidates to Janus

#### **Parameters**

- sdpMLineIndex  $-$  (I don't know what is this)
- **candidate** Candidate payload. (I got it from WebRTC instance callback)

# <span id="page-16-0"></span>**4.3 Transport**

Transport method is detected using regex on base\_url parameter passed to Session object.

### **4.3.1 Base Class**

```
class janus_client.JanusTransport(base_url: str, api_secret: Optional[str] = None, token: Optional[str] =
                                        None, **kwargs: dict)
```
Janus transport protocol interface

Manage Sessions and Transactions

\_\_init\_\_(*base\_url: str*, *api\_secret: Optional[str] = None*, *token: Optional[str] = None*, *\*\*kwargs: dict*) Create connection instance

#### **Parameters**

- base\_url Janus server address
- api\_secret (optional) API key for shared static secret authentication
- token (optional) Token for shared token based authentication

abstract async \_send(*message: Dict*) → None

Really sends the message. Doesn't return a response

<span id="page-17-0"></span>static create\_transport(*base\_url: str*, *api\_secret: Optional[str] = None*, *token: Optional[str] = None*, *config: Dict = {}*) → *[JanusTransport](#page-16-1)*

Create transport class

JanusSession will call this to create the transport class automatically using base\_url parameter.

#### **Args:**

base\_url (str): \_description\_ api\_secret (str, optional): \_description\_. Defaults to None. token (str, optional): \_description\_. Defaults to None. config (Dict, optional): \_description\_. Defaults to {}.

#### **Raises:**

Exception: No transport class found Exception: More than 1 transport class found

#### **Returns:**

JanusTransport: Use this object to communicate with Janus server.

async dispatch\_session\_created(*session\_id: int*) → None

Override this method to get session created event

async dispatch\_session\_destroyed(*session\_id: int*) → None

Override this method to get session destroyed event

async  $info() \rightarrow Dict$ 

Get info of Janus server. Will be overridden for HTTP.

#### **static register\_transport**(*protocol matcher, transport cls:* [JanusTransport](#page-16-1))  $\rightarrow$  None Register transport class

Pass in a regex matcher and it will be used to match base\_url to the transport class.

### **4.3.2 HTTP**

class janus\_client.JanusTransportHTTP(*base\_url: str*, *api\_secret: Optional[str] = None*, *token: Optional[str] = None*, *\*\*kwargs: dict*)

Janus transport through HTTP

async dispatch\_session\_created(*session\_id: str*) → None Override this method to get session created event

- async dispatch\_session\_destroyed(*session\_id: int*) → None Override this method to get session destroyed event
- async  $info() \rightarrow Dict$

Get info of Janus server. Will be overridden for HTTP.

### **4.3.3 Websockets**

```
class janus_client.JanusTransportWebsocket(**kwargs: dict)
```
Janus transport through HTTP

Manage Sessions and Transactions

#### connected: bool

Must set this property when connected or disconnected

### **INDEX**

## <span id="page-18-0"></span>Symbols

\_\_init\_\_() (*janus\_client.JanusTransport method*), [13](#page-16-3) \_send() (*janus\_client.JanusTransport method*), [13](#page-16-3)

### A

allowed() (*janus\_client.JanusVideoRoomPlugin method*), [10](#page-13-0)

attach\_plugin() (*janus\_client.JanusSession method*),  $\overline{Q}$ 

# C

close\_stream() (*janus\_client.JanusEchoTestPlugin method*), [12](#page-15-0) connected (*janus\_client.JanusTransportWebsocket attribute*), [14](#page-17-0) create() (*janus\_client.JanusSession method*), [9](#page-12-3) create\_room() (*janus\_client.JanusVideoRoomPlugin method*), [10](#page-13-0) create\_transport() (*janus\_client.JanusTransport static method*), [13](#page-16-3)

# D

destroy() (*janus\_client.JanusPlugin method*), [13](#page-16-3) destroy() (*janus\_client.JanusSession method*), [9](#page-12-3) destroy\_room() (*janus\_client.JanusVideoRoomPlugin method*), [10](#page-13-0) dispatch\_session\_created() (*janus\_client.JanusTransport method*), [14](#page-17-0) dispatch\_session\_created() (*janus\_client.JanusTransportHTTP method*), [14](#page-17-0) dispatch\_session\_destroyed() (*janus\_client.JanusTransport method*), [14](#page-17-0) dispatch\_session\_destroyed() (*janus\_client.JanusTransportHTTP method*), [14](#page-17-0)

# E

edit() (*janus\_client.JanusVideoRoomPlugin method*), [10](#page-13-0)

exists() (*janus\_client.JanusVideoRoomPlugin method*), [10](#page-13-0)

### I

info() (*janus\_client.JanusTransport method*), [14](#page-17-0) info() (*janus\_client.JanusTransportHTTP method*), [14](#page-17-0)

### J

JanusEchoTestPlugin (*class in janus\_client*), [12](#page-15-0) JanusPlugin (*class in janus\_client*), [13](#page-16-3) JanusSession (*class in janus\_client*), [9](#page-12-3) JanusTransport (*class in janus\_client*), [13](#page-16-3) JanusTransportHTTP (*class in janus\_client*), [14](#page-17-0) JanusTransportWebsocket (*class in janus\_client*), [14](#page-17-0) JanusVideoCallPlugin (*class in janus\_client*), [12](#page-15-0) JanusVideoRoomPlugin (*class in janus\_client*), [9](#page-12-3) join() (*janus\_client.JanusVideoRoomPlugin method*), [10](#page-13-0)

### K

kick() (*janus\_client.JanusVideoRoomPlugin method*), [10](#page-13-0)

### L

leave() (*janus\_client.JanusVideoRoomPlugin method*), [10](#page-13-0) list\_participants()

(*janus\_client.JanusVideoRoomPlugin method*), [10](#page-13-0)

list\_room() (*janus\_client.JanusVideoRoomPlugin method*), [11](#page-14-0)

### M

moderate() (*janus\_client.JanusVideoRoomPlugin method*), [11](#page-14-0)

# N

name (*janus\_client.JanusEchoTestPlugin attribute*), [12](#page-15-0) name (*janus\_client.JanusVideoCallPlugin attribute*), [12](#page-15-0) name (*janus\_client.JanusVideoRoomPlugin attribute*), [11](#page-14-0)

### O

on\_incoming\_call() (*janus\_client.JanusVideoCallPlugin method*), [12](#page-15-0)

- on\_receive() (*janus\_client.JanusEchoTestPlugin method*), [12](#page-15-0)
- on\_receive() (*janus\_client.JanusVideoCallPlugin method*), [12](#page-15-0)
- on\_receive() (*janus\_client.JanusVideoRoomPlugin method*), [11](#page-14-0)

# P

- pause() (*janus\_client.JanusVideoRoomPlugin method*), [11](#page-14-0)
- publish() (*janus\_client.JanusVideoRoomPlugin method*), [11](#page-14-0)

# R

register() (*janus\_client.JanusVideoCallPlugin method*), [12](#page-15-0)

register\_transport() (*janus\_client.JanusTransport static method*), [14](#page-17-0)

# S

send() (*janus\_client.JanusPlugin method*), [13](#page-16-3) start() (*janus\_client.JanusVideoRoomPlugin method*), [11](#page-14-0) subscribe\_and\_start() (*janus\_client.JanusVideoRoomPlugin method*), [11](#page-14-0)

# T

trickle() (*janus\_client.JanusPlugin method*), [13](#page-16-3)

# $\cup$

unpublish() (*janus\_client.JanusVideoRoomPlugin method*), [11](#page-14-0)

unsubscribe() (*janus\_client.JanusVideoRoomPlugin method*), [12](#page-15-0)